# **Registering for PIP QI through HPOS**

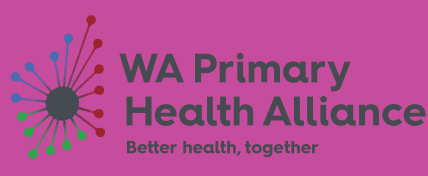

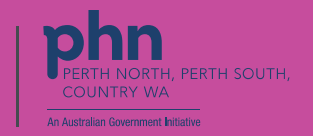

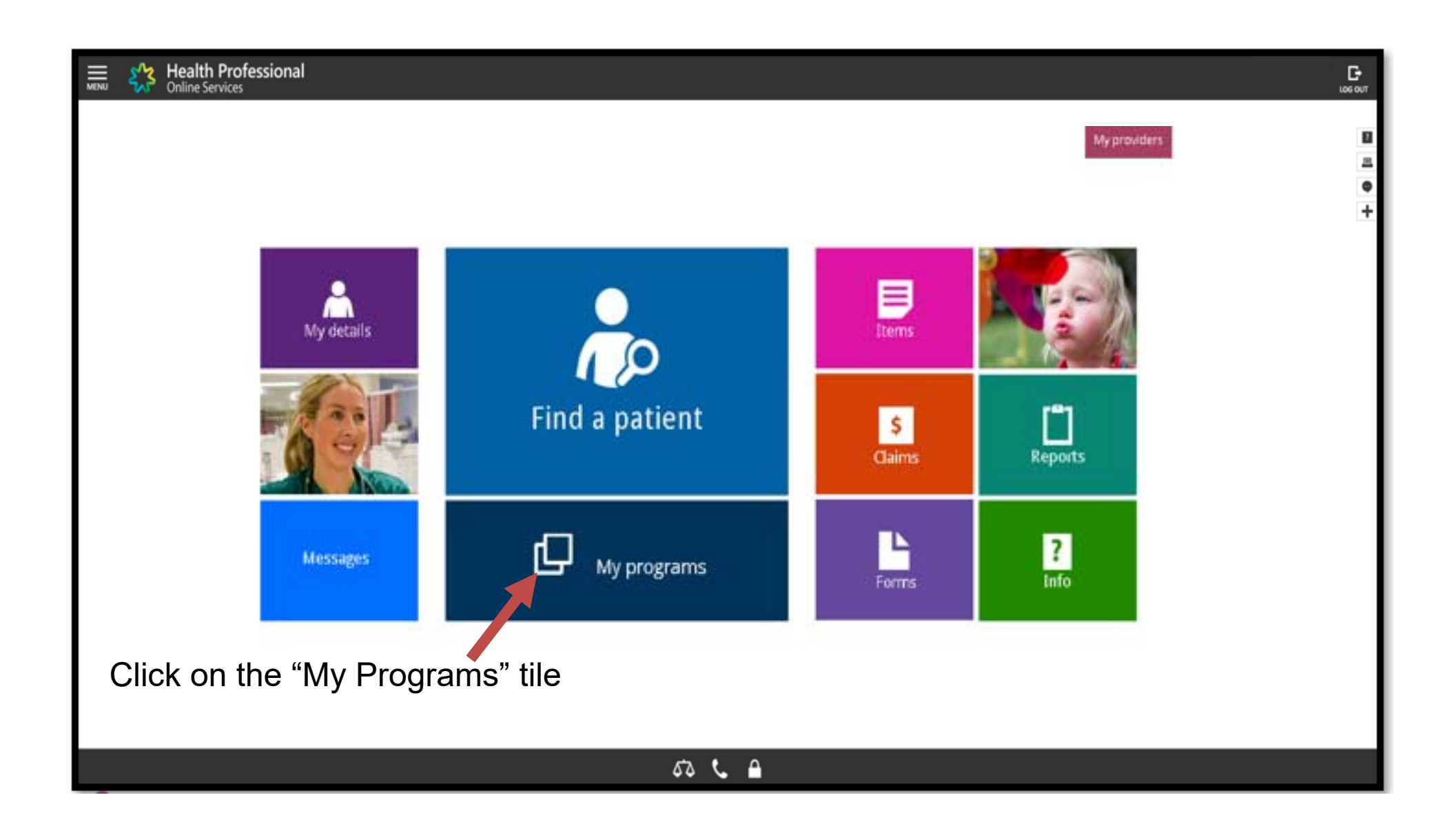

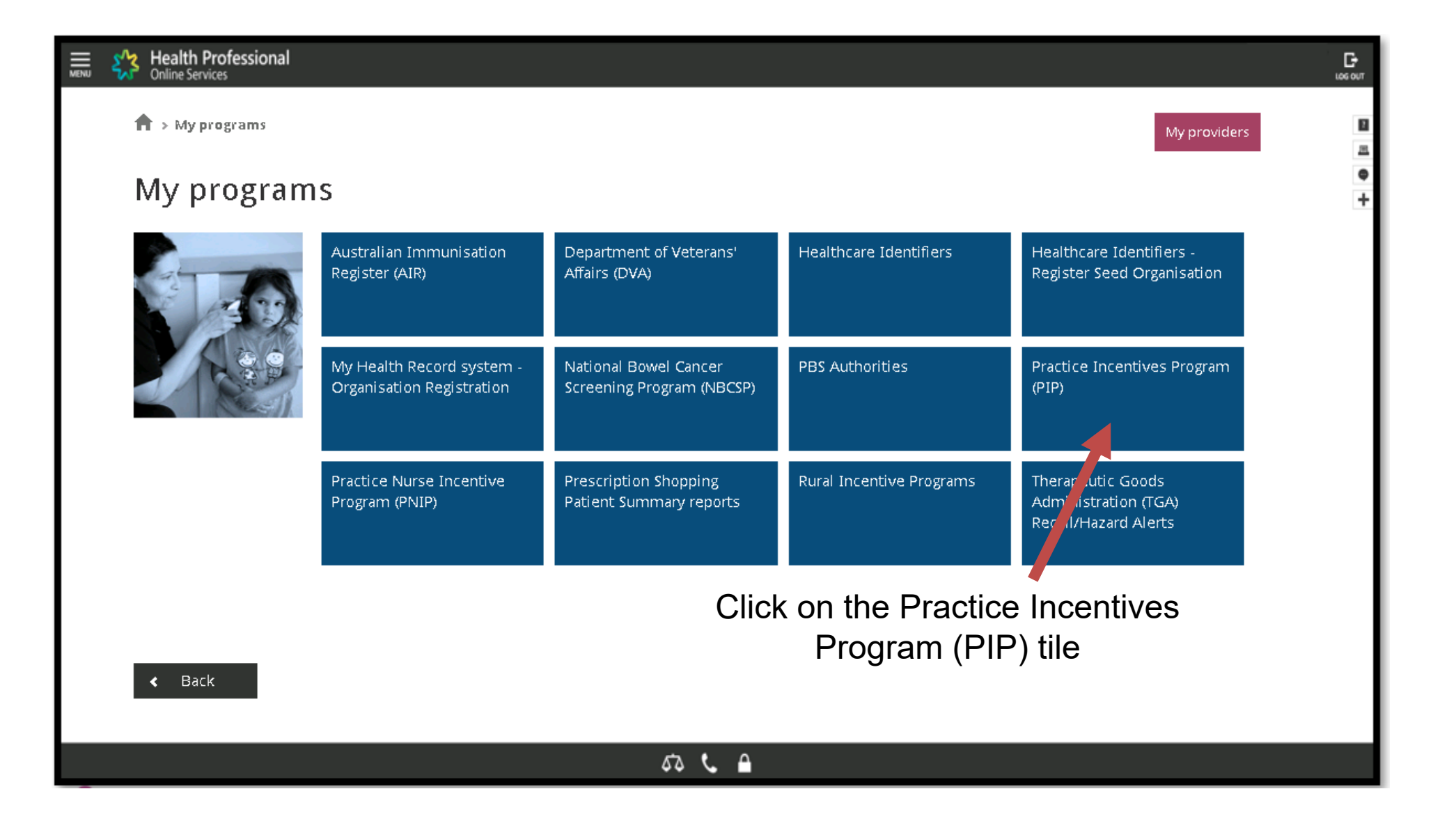

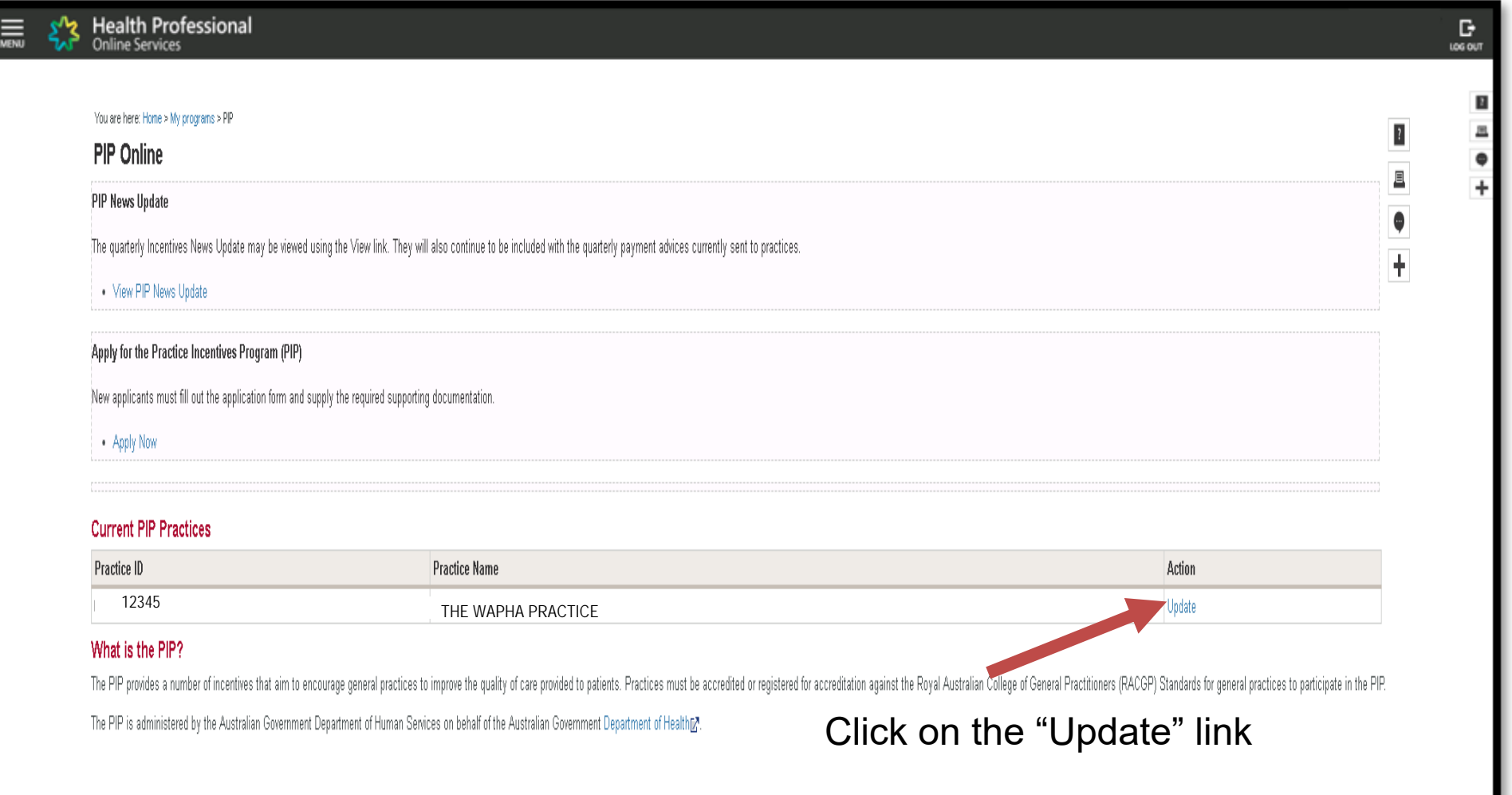

 $\begin{array}{c} 0 & \mathbf{0} & \mathbf{0} \\ 0 & \mathbf{0} & \mathbf{0} \end{array}$ 

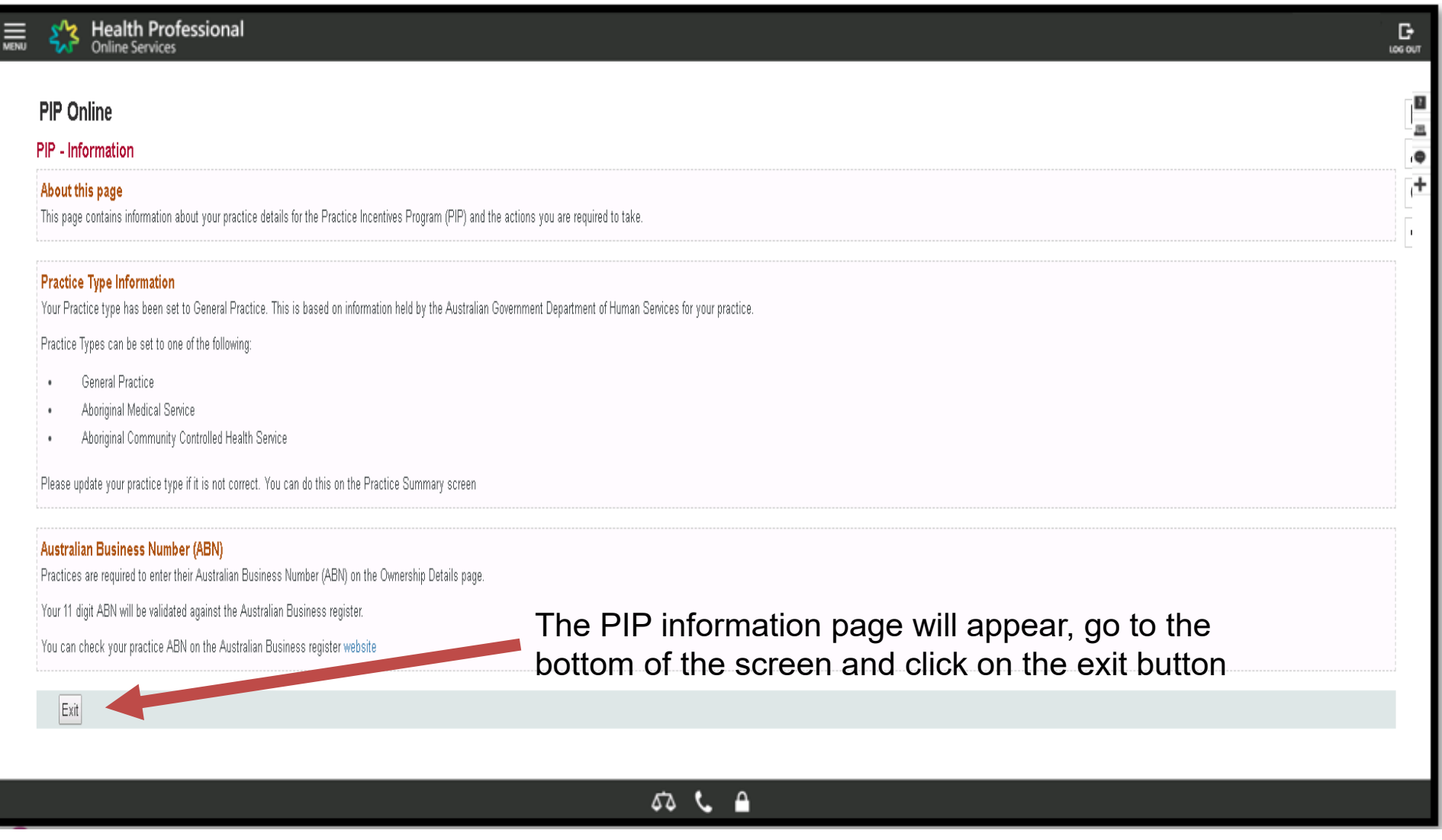

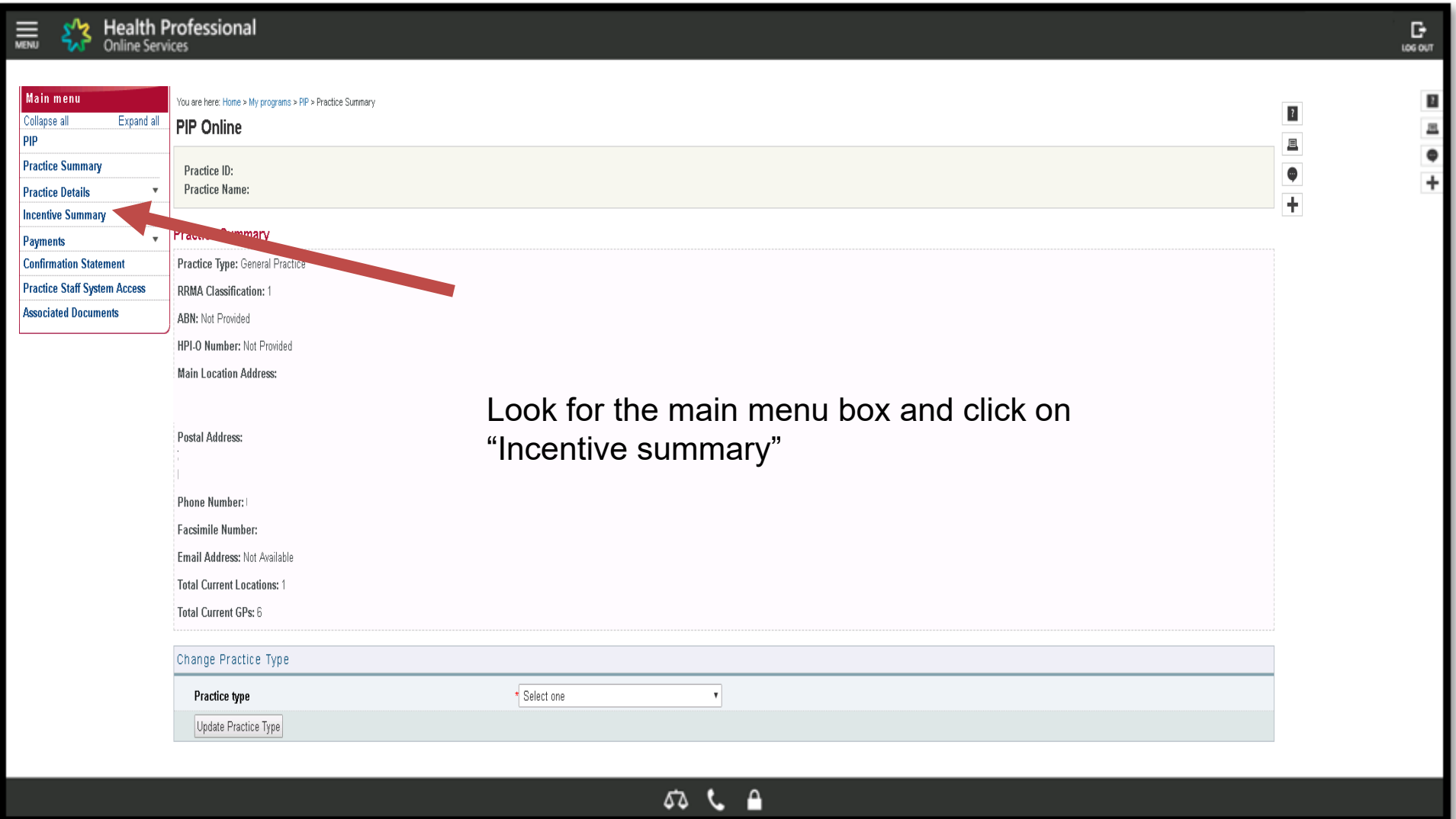

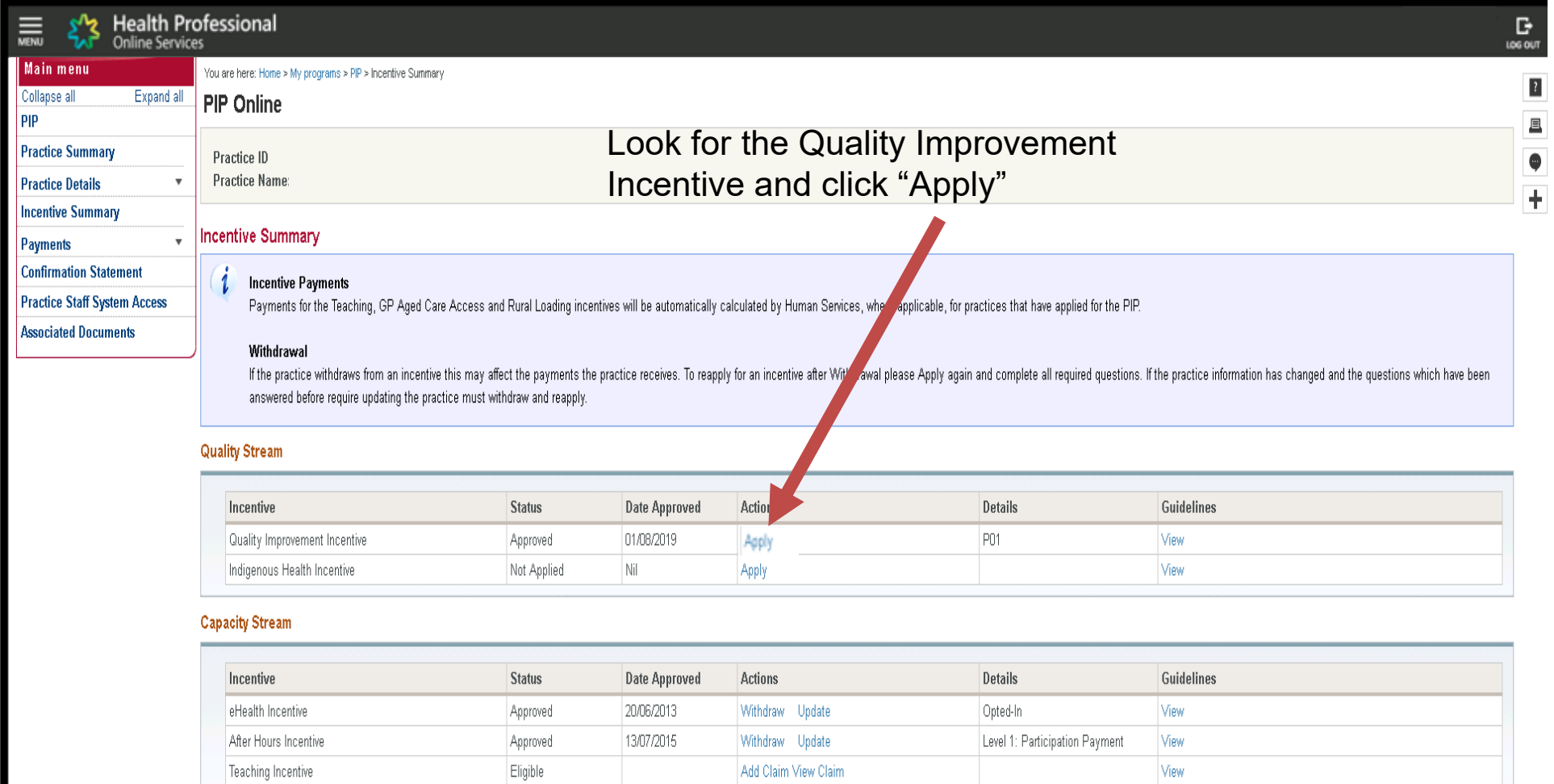

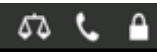

## Read the Terms and Conditions for the Quality Improvement Incentive and click "Submit"

#### Quality Improvement Incentive Details

The Practice Incentives Program (PIP) Quality Improvement (QI) Incentive is a payment to general practices that participate in quality improvement to improve patient outcomes and deliver best practice care. To be eligible for the PIP Quality Improvement Incentive, general practices including Aboriginal Community Controlled Health Services (ACCHS) (and other organisations funded under the Indigenous Australians' Health Program

#### Quality Improvement Incentive Guidelines available from humanservices gov au/pin **Eligibility Requirements**

#### General practices must

be registered for the PIP

submit the PIP Eligible Data Set to your local Primary Health Network each quarter undertake quality improvement activities in partnership with your local Primary Health Network

agree to the Department of Health providing your contact and registration details to you local Primary Health Network ACCHS and other organisations funded under the IAHP by the Department of Health must:

#### be registered for the PIF

- report on the Aboriginal and Torres Strait Islander National Key Performance Indicators (nKPIs) to the Department of Health
- undertake a program of quality improvement activities in line with existing arrangements with the Department of Health Declaration

### I agree that:

#### the practice will advise the Australian Government Department of Human Services at least 7 days before the relevant point-in-time date of changes to the practice arrangements I declare that:

- the information I have provided in this application is complete and correct
- the practice meets all the eligibility requirements for the Practice Incentives Program Quality Improvement Incentive as set out in the quidelines Lunderstand that the Australian Government Department of Health may conduct program audits of a practice's compliance with the Practice Incentives Program eligibility requirements.
- 
- the practice may be required to provide information to the Australian Government Department of Health as evidence of the practice's compliance with the Practice Incentives Program eligibility requirements.
- the practice is required to retain practice documentation for a minimum of 6 years.
- if the practice cannot provide information as requested by the Australian Government Department of Health, to establish the practice's compliance with the Practice hcentives Program eligibility requirements, payments may b
- if the practice does not notify the Australian Government Department of Human Services of changes to practice arrangements, incentive payments for the Practice Incentives Program may be reduced, recovered, suspended or cea
- the authorised contact person will receive all correspondence from the Australian Government Department of Human Services and will be responsible for advising the Australian Government Department of Human Services of any c
- the practice will be liable for all claims and documentation submitted by the authorised contact person to the Australian Government Department of Human Services in relation to the Practice Incentives Program. giving false or misleading information is a serious offence.

#### I consent to the Australian Government Department of Human Services:

- disclosing information to the Australian Government Department of Health, other relevant agencies or as authorised or required by law
- disclosing information provided by general practices relating to this application to the Australian Government Department of Health which will provide this information to the relevant Primary Health Network for the purpose information such as registration and contact details

#### **Participation Paymen**

#### Submit Exit

 $7.62$ 

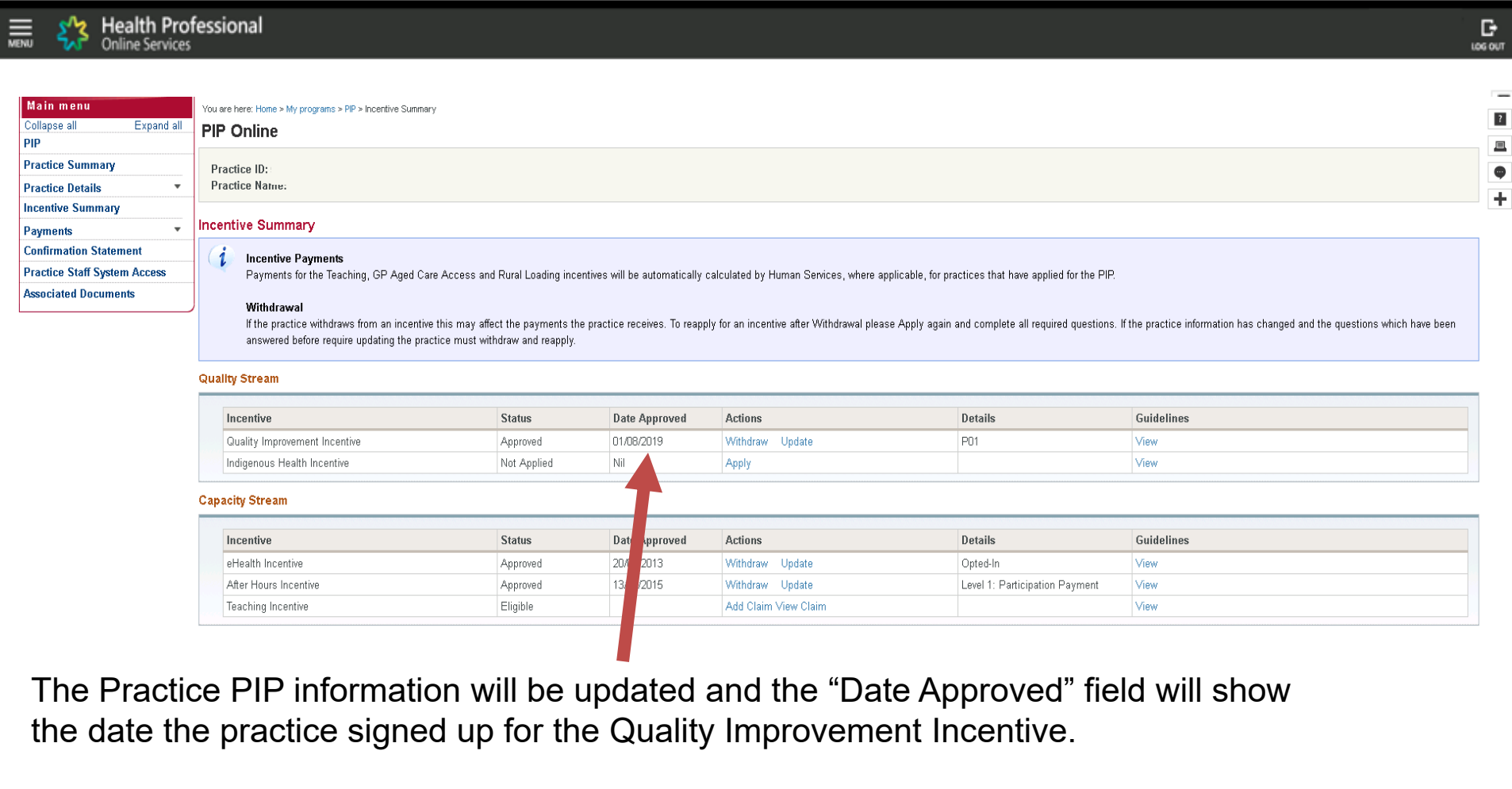

 $\begin{picture}(160,17)(-0,0) \put(0,0){\line(1,0){150}} \put(10,0){\line(1,0){150}} \put(10,0){\line(1,0){150}} \put(10,0){\line(1,0){150}} \put(10,0){\line(1,0){150}} \put(10,0){\line(1,0){150}} \put(10,0){\line(1,0){150}} \put(10,0){\line(1,0){150}} \put(10,0){\line(1,0){150}} \put(10,0){\line(1,0){150}} \put(10,0){\line(1,0$ 

## Practice Support team Please contact our if you need further assistance

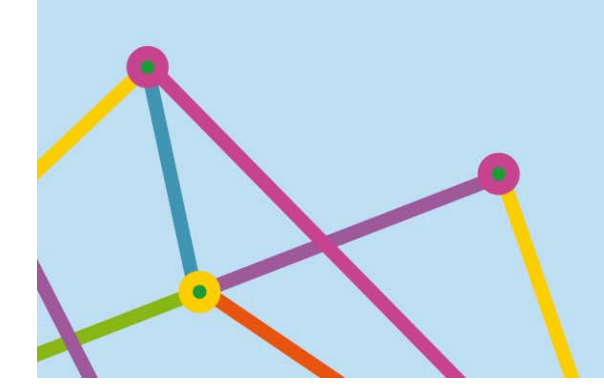

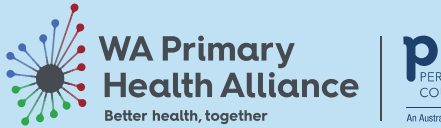

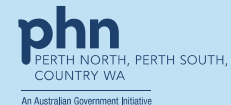